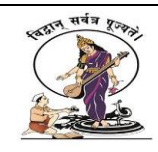

### **2.3.2 Teachers uses ICT enabled tools for effective teaching learning process***.*

PowerPoint Presentation on subject Mathematics Topic is:- INVERSE OF A MATRIX

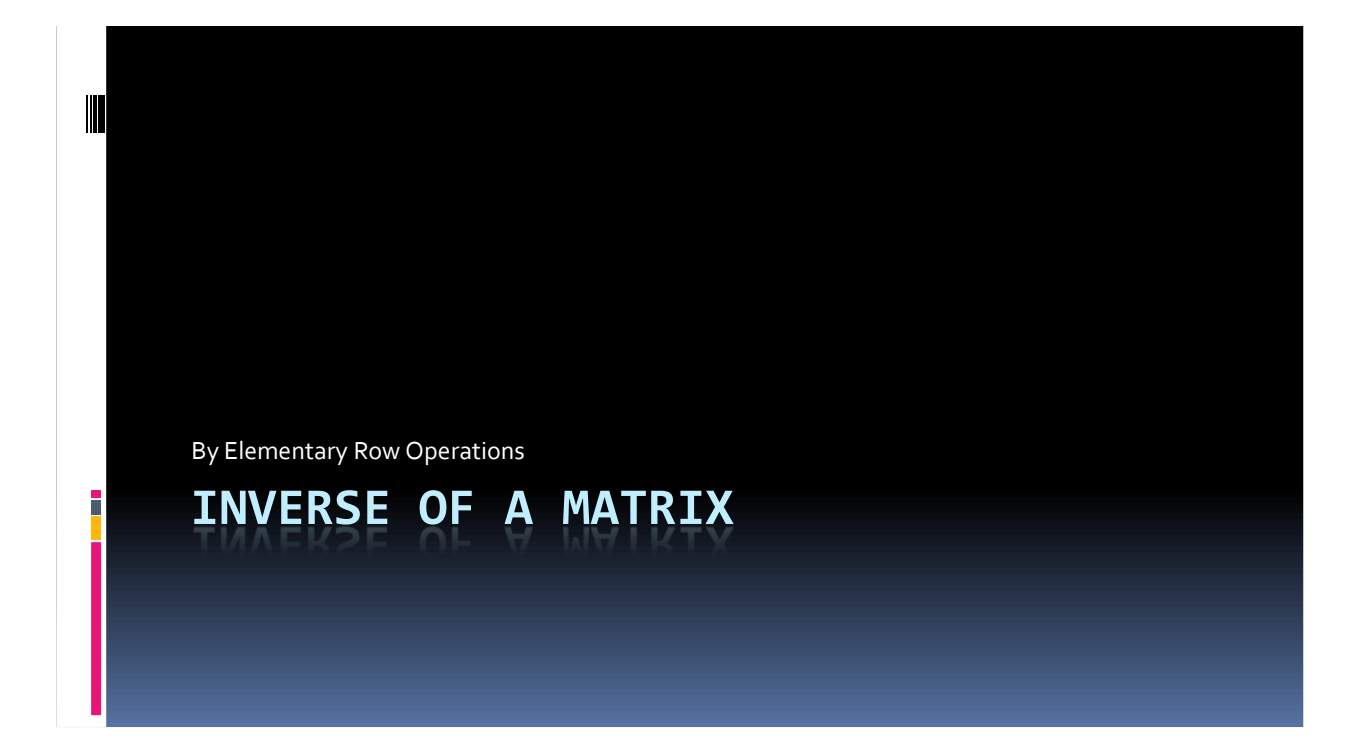

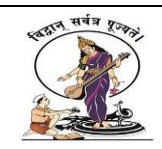

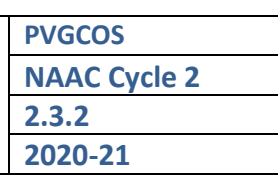

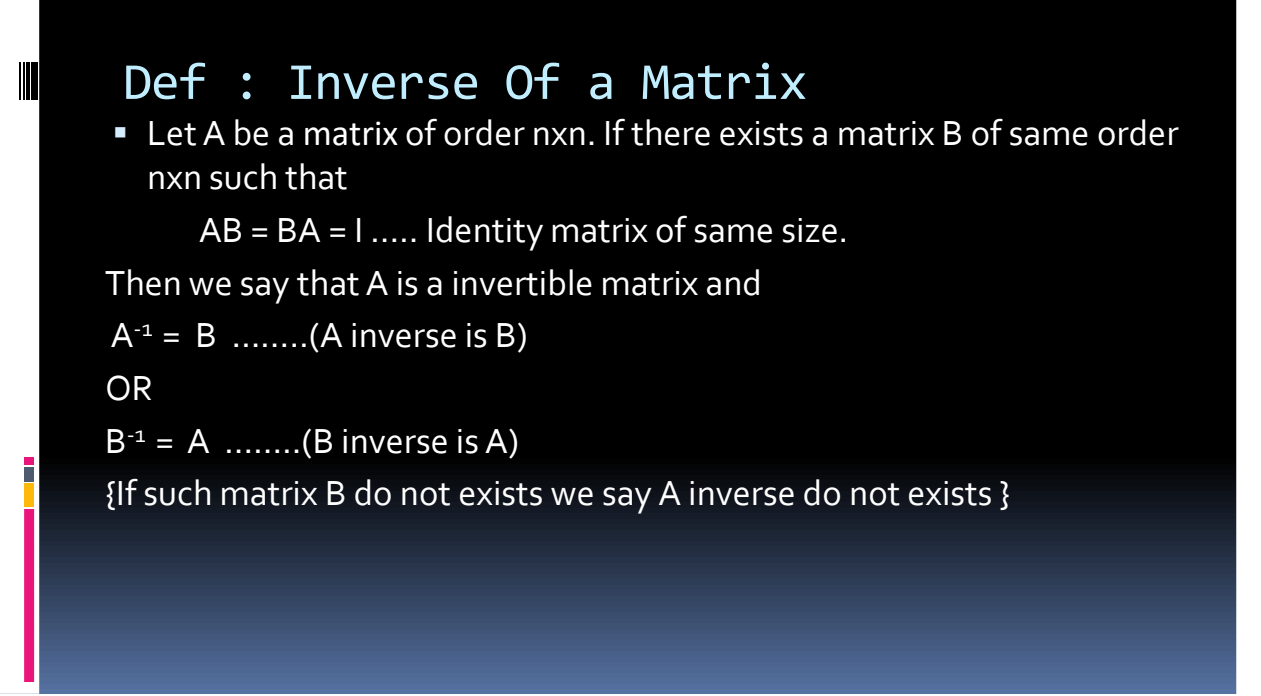

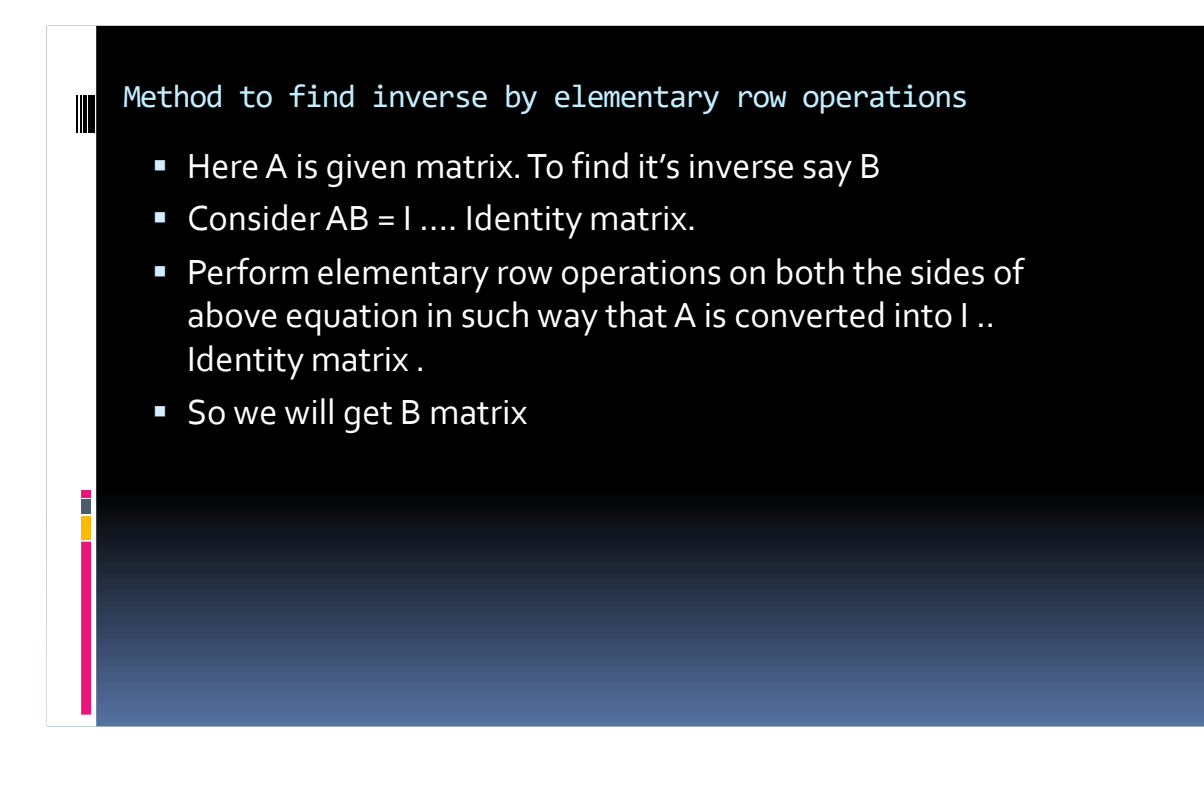

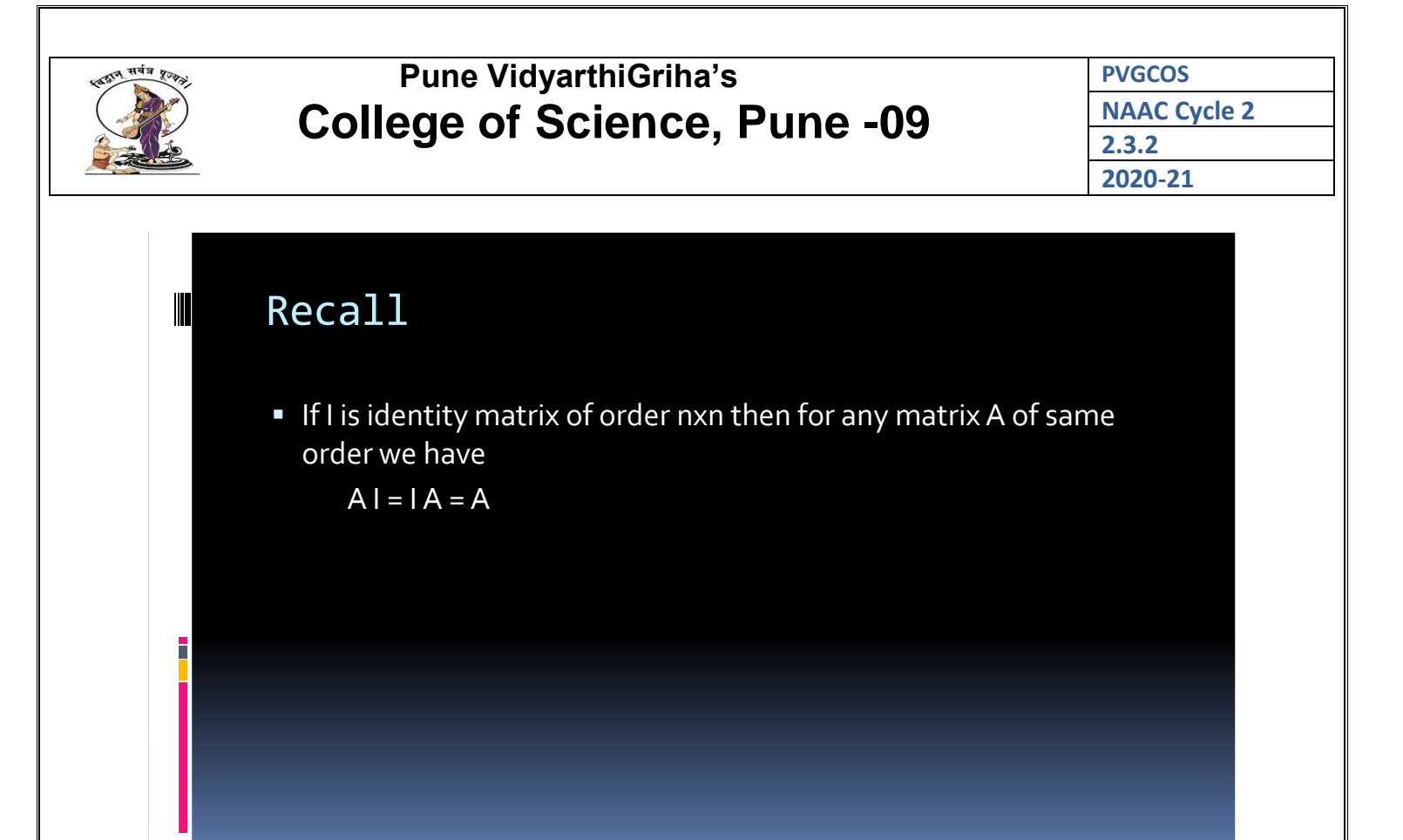

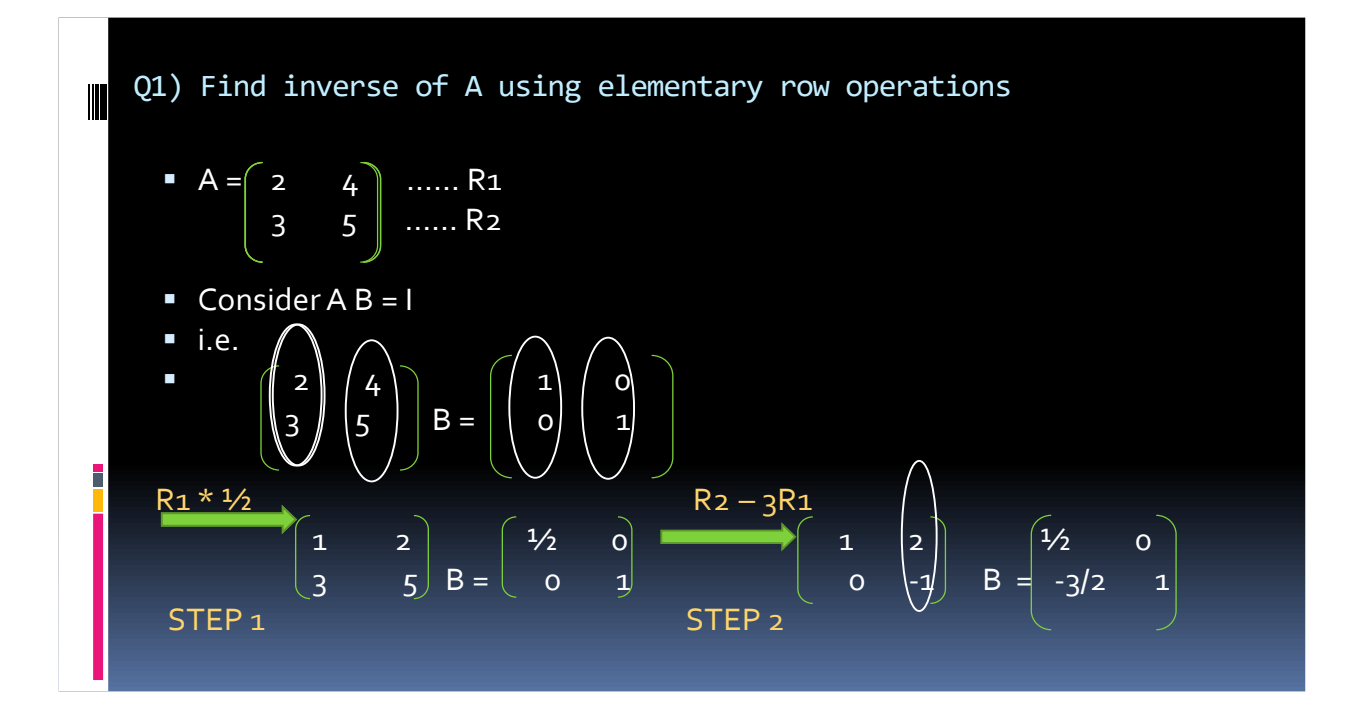

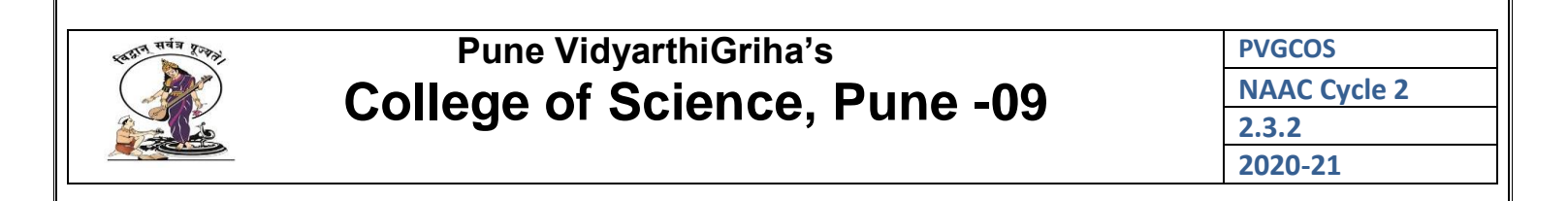

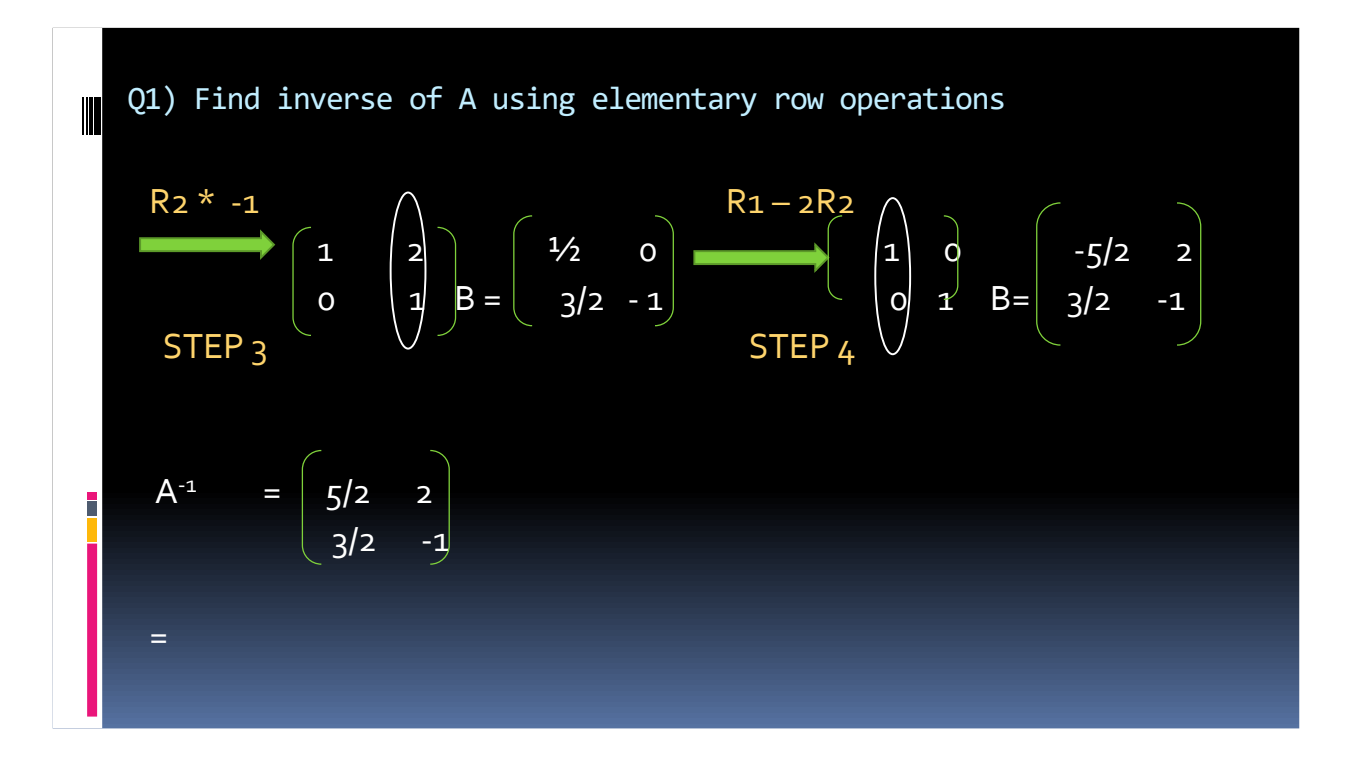

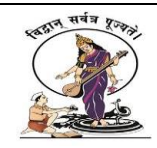

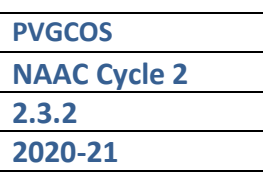

PowerPoint Presentation on subject Python Topic is:- Introduction to Python

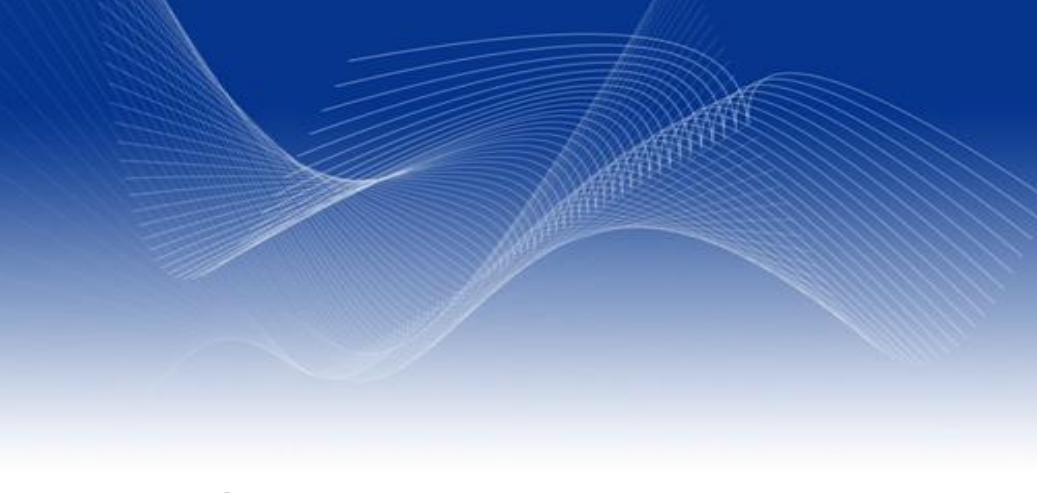

### **Introduction to Python**

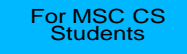

2

#### **Outline**

- **Introduction to Python**
- **Operators & Expressions**
- Data Types & Type Conversion
- Variables: Names for data
- **•** Functions
- Program Flow (Branching)
- **Input from the user**
- Iteration (Looping)

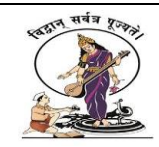

#### **Introduction to Python**

- Python is an interpreted programming language
- A program is a set of instructions telling the computer what to do.
- It has a strict syntax, and will only recognize very specific statements. If the interpreter does not recognize what you have typed, it will complain until you fix it.

#### **Operators**

• Python has many operators. Some examples are:

```
+, -, *, /, \frac{6}{2}, >, <, =
```
print

• Operators perform an action on one or more operands. Some operators accept operands before and after themselves:

```
operand1 + operand2, or 3 + 5
```
- **Others are followed by one or more operands until the end** of the line, such as: print "Hi!", 32, 48
- When operators are evaluated, they perform action on their operands, and produce a new value.

1

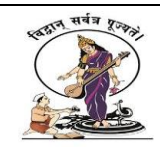

#### **Example Expression Evaluations**

An expression is any set of values and operators that will produce a new value when evaluated. Here are some examples, along with the new value they produce when evaluated:

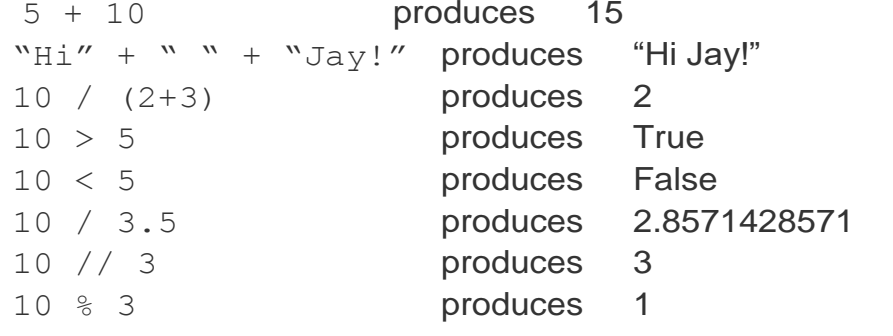

5

### 6 **List of Operators: +, -, \*, /, <, >, <=, >=, ==, %, //** • Some operators should be familiar from the world of mathematics such as Addition (+), Subtraction (-), Multiplication (\*), and Division (/). • Python also has comparison operators, such as Less-Than (<), Greater-Than (>), Less-Than-or-Equal(<=), Greater-Than-or-Equal (>=), and Equality-Test (==). These operators produce a True or False value. A less common operator is the Modulo operator (%), which gives the remainder of an integer division. 10 divided by 3 is 9 with a remainder of 1: 10  $//$  3 produces 3, while 10  $%$  3 produces 1

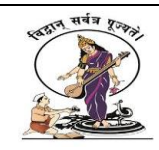

### **DANGER! Operator Overloading!**

- NOTE! Some operators will work in a different way depending upon what their operands are. For example, when you add two numbers you get the expected result: <sup>3</sup> + 3 produces 6.
- But if you "add" two or more strings, the + operator produces a concatenated version of the strings: " $Hi'' +$ "Jay" produces "HiJay"
- Multiplying strings by a number repeats the string!
- "Hi Jay" \* 3 produces "Hi JayHi JayHiJay"
- The % sign also works differently with strings:
- "test  $f'$  % 34 produces "test 34"

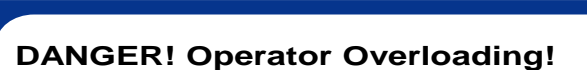

- NOTE! Some operators will work in a different way depending upon what their operands are. For example, when you add two numbers you get the expected result: 3 + 3 produces 6.
- But if you "add" two or more strings, the + operator produces a concatenated version of the strings: "Hi" + "Jay" produces "HiJay"
- Multiplying strings by a number repeats the string!
- "Hi Jay" \* 3 produces "Hi JayHi JayHiJay"
- The % sign also works differently with strings:
- "test  $f'$  % 34 produces "test 34"

7

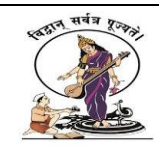

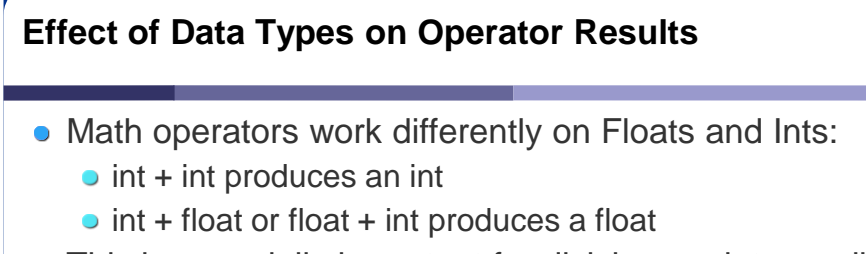

- This is especially important for division, as integer division produces a different result from floating point division:
- 10 // 3 produces 3
- 10 / 3 produces 3.3333
- 10.0 / 3.0 produces 3.3333333
- Other operators work differently on different data types: + (addition) will add two numbers, but concatenate strings.

![](_page_8_Figure_9.jpeg)

The simple data types in Python are:

- **Numbers** 
	- int Integer: -5, 10, 77
	- float Floating Point numbers: 3.1457, 0.34
- bool Booleans (True or False)
- Strings are a more complicated data type (called Sequences) that we will discuss more later. They are made up of individual letters (strings of length 1)

![](_page_8_Figure_16.jpeg)

11

![](_page_9_Picture_0.jpeg)

![](_page_9_Figure_3.jpeg)

![](_page_10_Picture_0.jpeg)

![](_page_10_Picture_77.jpeg)

### **Online Classes through Zoom, Google Meet**

![](_page_10_Picture_4.jpeg)

![](_page_10_Picture_78.jpeg)

![](_page_11_Picture_52.jpeg)

 $\begin{array}{ccc}\n\hline\n\text{\ensuremath{\frown}}\xspace\uparrow\text{\ensuremath{\frown}}\xspace\uparrow\text{\ensuremath{\frown}}\xspace\text{\ensuremath{\frown}}\xspace\text{\ensuremath{\frown}}\xspace\text{\ensuremath{\frown}}\xspace\text{\ensuremath{\frown}}\xspace\text{\ensuremath{\frown}}\xspace\text{\ensuremath{\frown}}\xspace\text{\ensuremath{\frown}}\xspace\text{\ensuremath{\frown}}\xspace\text{\ensuremath{\frown}}\xspace\text{\ensuremath{\frown}}\xspace\text{\ensuremath{\frown}}\xspace\text{\ensuremath{\frown}}\xspace\text{\ensuremath{\frown}}\xspace\text{\ensuremath{\frown}}\$ 

 $\land \bullet \bullet \bullet$  ( ENG  $^{11:02 \text{ AM}}_{4/30/2021}$  )

![](_page_11_Picture_53.jpeg)

 $\begin{pmatrix} 0 & 0 \\ 0 & 0 \end{pmatrix} \begin{pmatrix} 0 & 0 \\ 0 & 0 \end{pmatrix} \begin{pmatrix} 0 & 0 \\ 0 & 0 \end{pmatrix}$ 

O E Q C & T G Z

Meeting details  $\curvearrowright$ 

 $\Box$   $\Box$  Type here to search